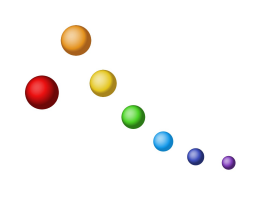

MODULO\_ISCRIZIONE\_CORSI – revisione 01

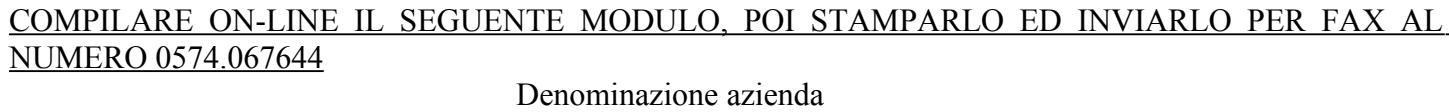

Indirizzo

CAP – Città – Provincia

Telefono

Data Persona di riferimento

ELENCO CORSI: Selezionare il corso a cui si intende partecipare, indicando per ognuno il numero di partecipanti, che deve necessariamente essere inferiore a 30. Per i corsi relativi alla conduzione di macchinari il numero massimo di partecipanti per singolo corso formativo è pari a 24.

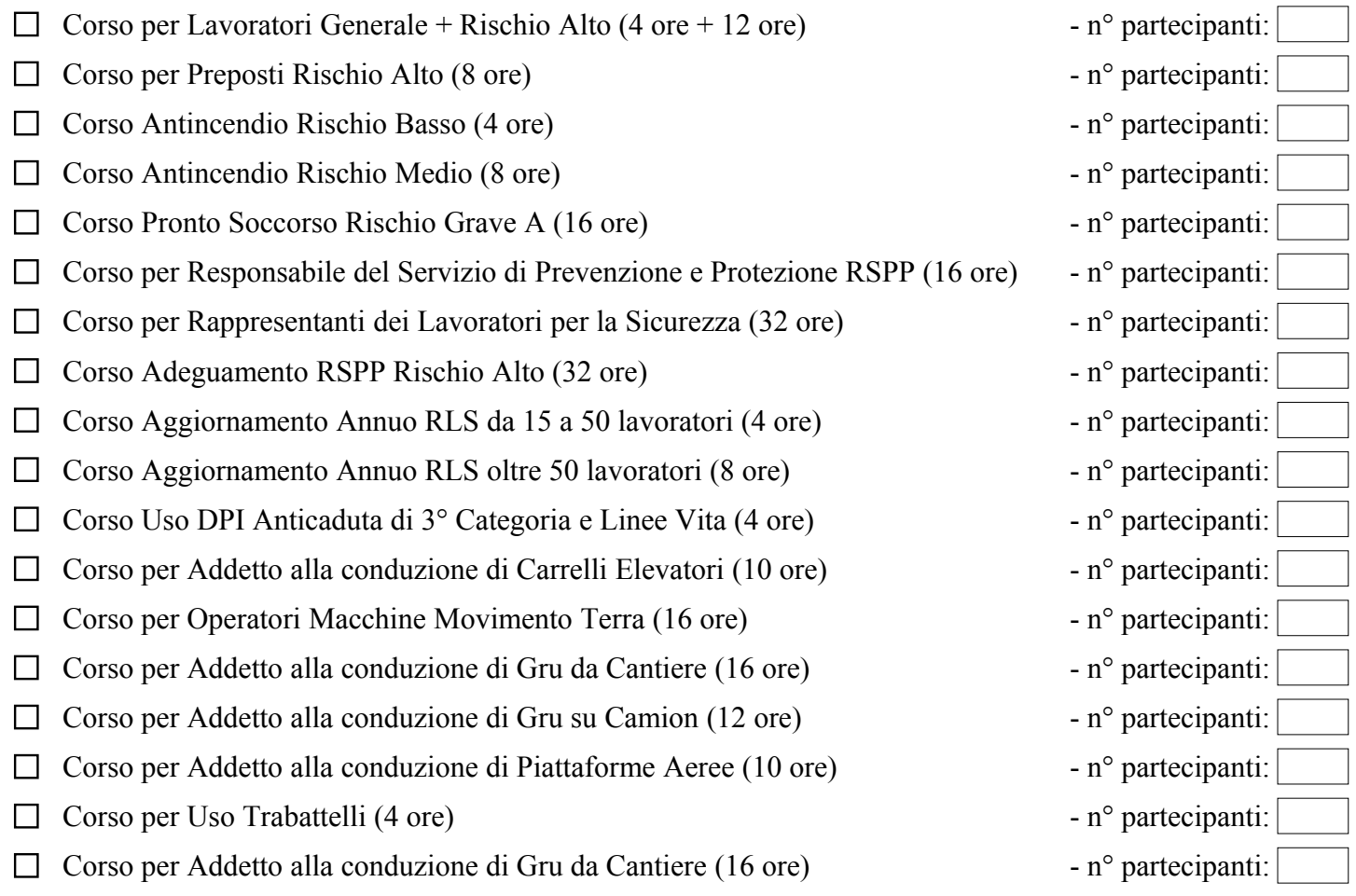

Note (ad esempio orari preferiti, luogo per i corsi se diverso dalla ns. sede, suggerimenti, altro)

Allegato: ELENCO NOMINATIVI DEI PARTECIPANTI AI CORSI.

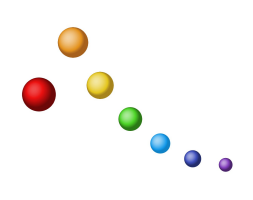

## MODULO\_ISCRIZIONE\_CORSI – revisione 01

Selezionare il Corso:

 $\boxed{\blacksquare}$ 

Compilare le seguenti caselle inserendo l'elenco dei partecipanti al corso selezionato.

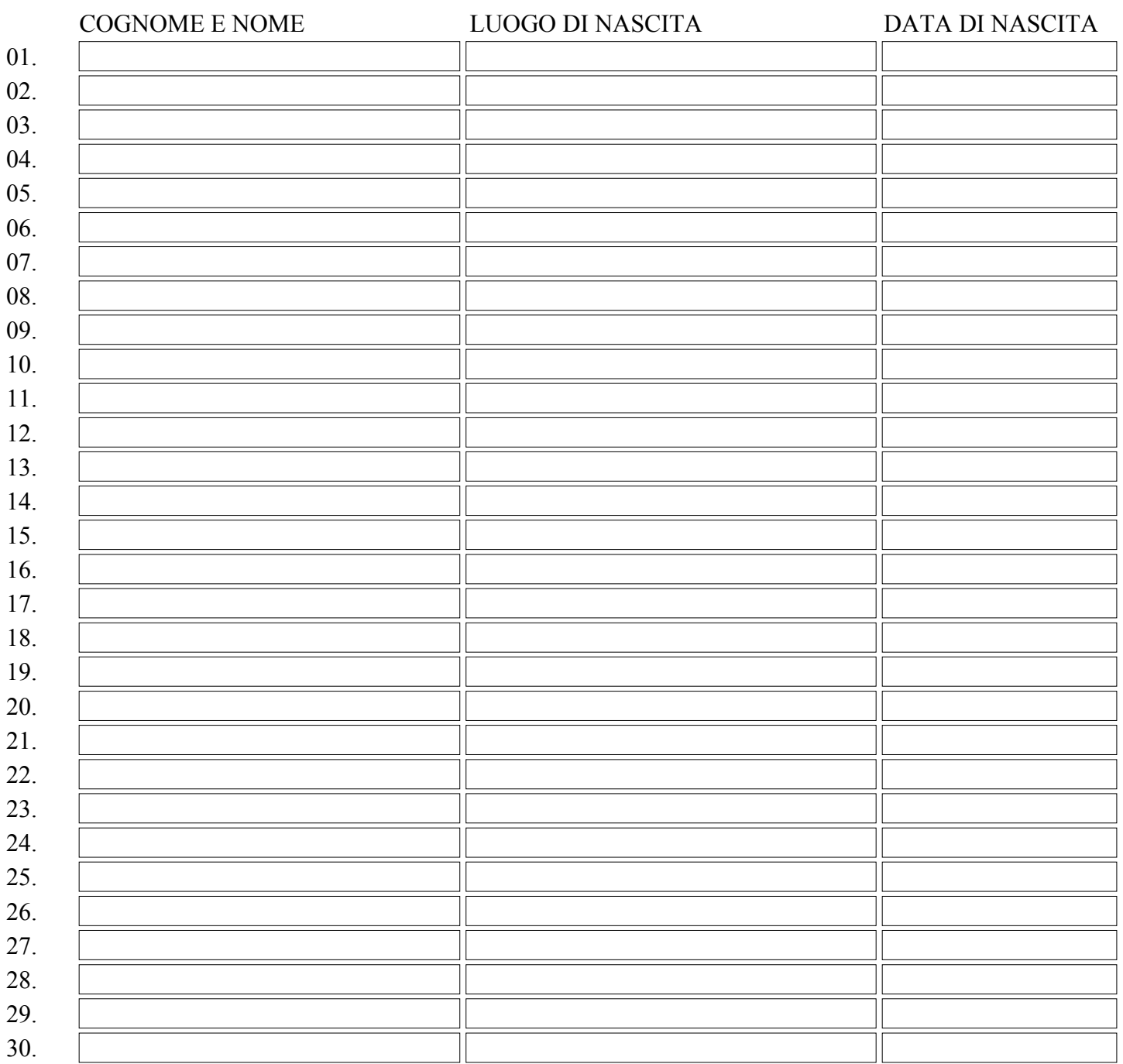

Inviare al numero di fax 0574.067644 Timbro e Firma

\_ \_ \_ \_ \_ \_ \_ \_ \_ \_ \_ \_ \_ \_ \_ \_ \_ \_ \_ \_ \_ \_ \_ \_